# **Product Category List Widget**

#### Widget Use

Dynamically renders the product category list.

# Example of Widget Use

Following is an example of the widget in use:

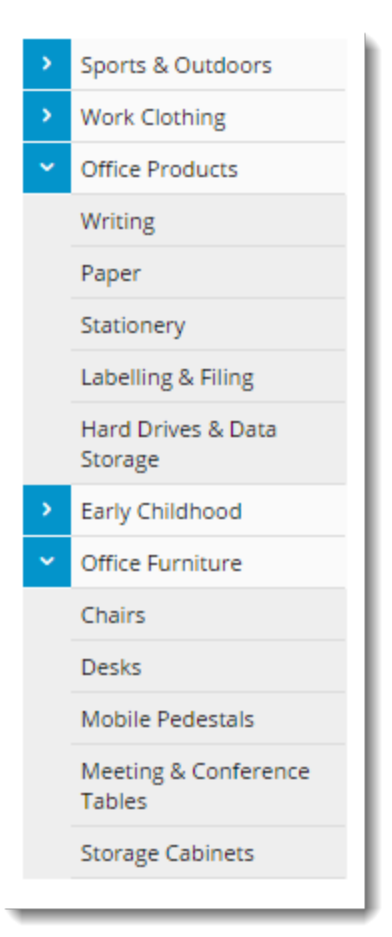

### Where can the Widget be placed?

The widget can be used in the following templates:

All Templates

## Widget Options

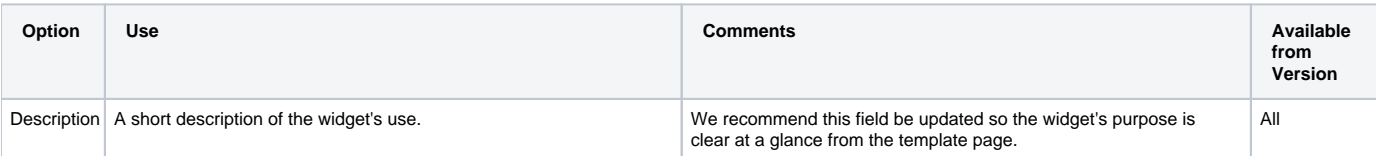

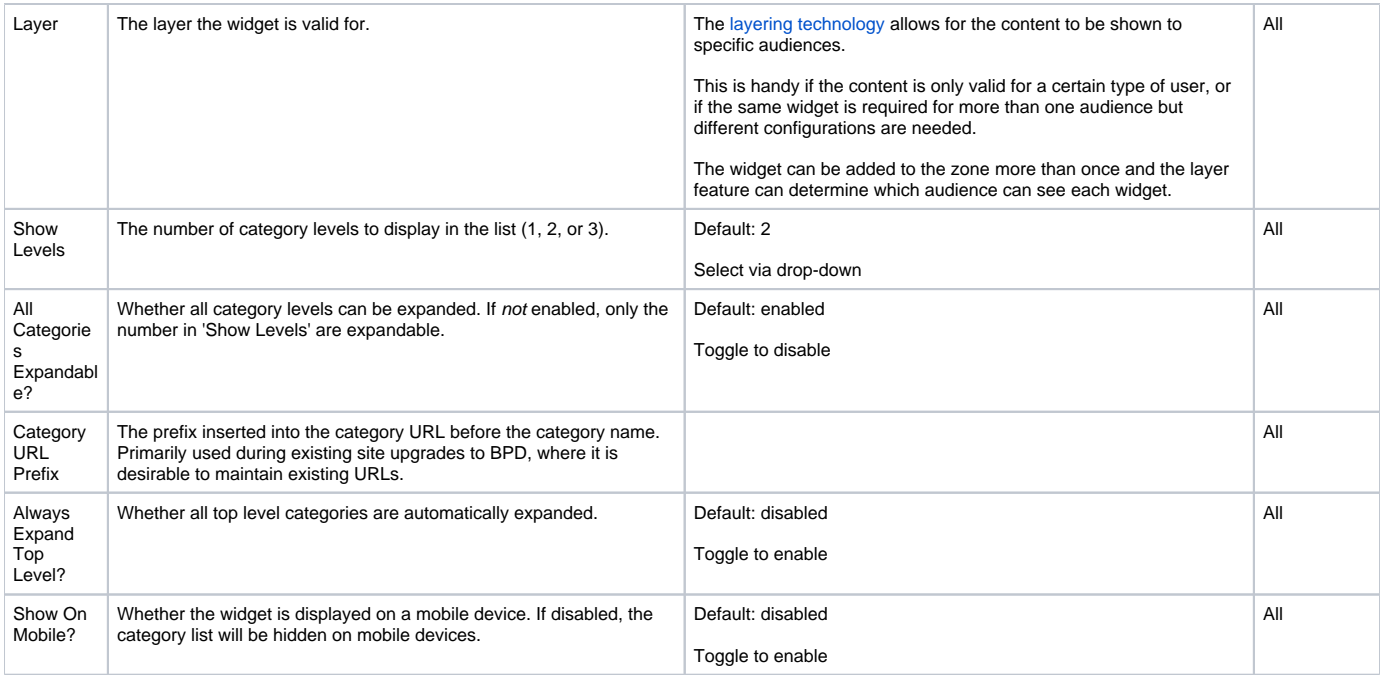

#### Related help

- [Carousel Options](https://cvconnect.commercevision.com.au/display/KB/Carousel+Options)
- [Upload Category Images in the CMS](https://cvconnect.commercevision.com.au/display/KB/Upload+Category+Images+in+the+CMS)
- [SEO URL Rule Maintenance](https://cvconnect.commercevision.com.au/display/KB/SEO+URL+Rule+Maintenance)
- [CMS Category Maintenance Settings](https://cvconnect.commercevision.com.au/display/KB/CMS+Category+Maintenance+Settings)
- [Category Template Override](https://cvconnect.commercevision.com.au/display/KB/Category+Template+Override)
- [Edit Products from a top-level Category in Category Maintenance](https://cvconnect.commercevision.com.au/display/KB/Edit+Products+from+a+top-level+Category+in+Category+Maintenance)
- [Assign Products in Category Maintenance](https://cvconnect.commercevision.com.au/display/KB/Assign+Products+in+Category+Maintenance)
- [Maintain Product Category in Category Maintenance](https://cvconnect.commercevision.com.au/display/KB/Maintain+Product+Category+in+Category+Maintenance)
- [Product Category Quick View](https://cvconnect.commercevision.com.au/display/KB/Product+Category+Quick+View)
- [CMS Category Maintenance](https://cvconnect.commercevision.com.au/display/KB/CMS+Category+Maintenance)
- [Infinite / Endless Scrolling](https://cvconnect.commercevision.com.au/pages/viewpage.action?pageId=10650055)

#### **Related widgets**

- [Product Search With Preview Product Category List Widget](https://cvconnect.commercevision.com.au/display/KB/Product+Search+With+Preview+Product+Category+List+Widget)
- [Sub Category List Widget](https://cvconnect.commercevision.com.au/display/KB/Sub+Category+List+Widget)
- [Product Category List Static Widget](https://cvconnect.commercevision.com.au/display/KB/Product+Category+List+Static+Widget)
- [Category List Image Widget](https://cvconnect.commercevision.com.au/display/KB/Category+List+Image+Widget)
- [Category List Category Title Widget](https://cvconnect.commercevision.com.au/display/KB/Category+List+Category+Title+Widget)
- [Category Field List Widget](https://cvconnect.commercevision.com.au/display/KB/Category+Field+List+Widget)